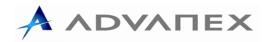

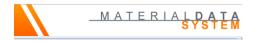

## **IMDS USER GUIDE**

- 1. Go to https://www.mdsystem.com/imdsnt/faces/login?language=en
- 2. Log in User ID = gadgc004 Password = FOREST12
- 3. Click MDS > New > Datasheet > Component. (Fig1)

| Camier, Cary @<br>Advance.Europe [13332]<br> MDS = Functions = Administration = Help =                                                                                                    | MATERIAL <b>DAT</b>                                                                                                    |
|----------------------------------------------------------------------------------------------------|----------------------------------------------------------------------------------------------------|
| New       Datasheet       © Component       Ctrl+Alt+1       Analysis       MDD's Request         Sive       Ctrl+S       Module       Image: Semicomponent       Ctrl+Alt+2         Sive as       Image: Semicomponent       Ctrl+Alt+2         Release Internal       Convert module to MDS       Image: Semicomponent       Ctrl+Alt+3         Convert module to MDS       Image: Semicomponent       Curl+Alt+3         Convert module to MDS       Image: Semicomponent       Curl+Alt+3         Convert module to MDS       Image: Semicomponent       Curl+Alt+3         Convert module to MDS       Image: Semicomponent       Curl+Alt+3         Convert module to MDS       Image: Semicomponent       Curl+Alt+3         Convert module to MDS       Image: Semicomponent       Curl+Alt+3         Convert module to MDS       Image: Semicomponent       Curl+Alt+3         Convert module to MDS       Image: Semicomponent       Curl+Alt+3         Convert module to MDS       Image: Semicomponent       Image: Semicomponent         Convert module to MDS       Image: Semicomponent       Image: Semicomponent       Image: Semicomponent         Check       Image: Semicomponent       Image: Semicomponent       Image: Semicomponent       Image: Semicomponent         Check       Imagu | Supplier MDSs, Own MDSs/Modules  accepted MDSs  published MDSs  own MDSs  own Modules  cable sarch by supplier  Supplier  Supplier  Company- / Org-ID  Supplier search is disabled.  accepted HDS  saigned Org Unit  Assigned Org Unit  cobsolet |
| View - Contemport                                                                                                    | Part/Item No., Item- /MatNo., Material No. ID / Version  Supplier                                                                                                    |

Fig.1

- 4. Complete required fields: 1. Description (from drawing)
  - 2. Part/Item No. (from drawing)
  - 3. Measured weight per item (from EFACS)

Note: Do not tick 'Preliminary MDS' box. (Fig2)

| Cawley, Gay, 10<br>Adame: Europe [12222]<br>MDS + Functions + Administration + Help + I       = マ | MATERIAL DATA<br>SYSTEM                             |
|---------------------------------------------------------------------------------------------------|-----------------------------------------------------|
| 🍓 MDS/Module Search Ingredients * Supplier Data * Recipient data * Analysis M                     |                                                     |
| 🔞 🔁 Filter 🛛 GADSL 🛛 🔻 🍳   🍏 👻 🏈 👻 🗳 🎝   🤤 👻 🕼 👻 🂲 👻                                              |                                                     |
| COMPRESSION SPRING                                                                                | Details                                             |
|                                                                                                   | Common Information                                  |
|                                                                                                   | Type Component (own MDS)                            |
|                                                                                                   | ID / Version 773486711 / 0.01                       |
|                                                                                                   | Node ID 773486711<br>Node count 1                   |
| · · · · · · · · · · · · · · · · · · ·                                                             | MDS Supplier Advanex Europe                         |
|                                                                                                   | Description COMPRESSION SPRING *                    |
|                                                                                                   | Part/Item No. 100-100                               |
|                                                                                                   | Preliminary MDS                                     |
|                                                                                                   | ⊻ Dates                                             |
|                                                                                                   | Create Date 9/26/2018 🕜                             |
|                                                                                                   | Check/Release Date not available 🕜 📑 Recommendation |
|                                                                                                   | Amounts and Weights                                 |
|                                                                                                   | Measured weight per item 0.025 g *                  |
|                                                                                                   | Calculated weight per item 0.0 g                    |
|                                                                                                   | Deviation -100.0%                                   |
|                                                                                                   |                                                     |
|                                                                                                   |                                                     |
|                                                                                                   |                                                     |
|                                                                                                   |                                                     |
|                                                                                                   |                                                     |
|                                                                                                   |                                                     |
|                                                                                                   |                                                     |
|                                                                                                   |                                                     |
| Fig.2                                                                                             |                                                     |

5. Right click name of component and select Add > Material. (Fig3)

| Carely, Gay @<br>Adverse Europe (13313)                                                                                                    |            |
|----------------------------------------------------------------------------------------------------|------------|
| MS + Functions + Administration + Help<br>MDS + Functions + Administration + Help<br>MDS + Model Search<br>MDS + Model Search<br>Physical Search<br>MDS + Model Search<br>MDS + Model Search<br>MDS + Model + Model | <u>• I</u> |
|                                                                                                    | 4          |

Fig.3

6. In the 'Norm, Symbol, Classification' section click the search icon for 'Norm'. (Fig4)

| Crawley, Gary (U)<br>Advanex Europe [133312]            | stration + Help +                                                                                                    |                                                                                                    | <u>MATERI</u>                                                                                                    | ALDATA |
|---------------------------------------------------------|----------------------------------------------------------------------------------------------------|----------------------------------------------------------------------------------------------------|----------------------------------------------------------------------------------------------------|--------|
|                                                         | MDS - MATERIAL DATA SYSTEM                                                                                                    |                                                                                                    |                                                                                                    |        |
| HDS/Hodule Search     Plant (GabSL     Compression Spri | Name, ID, Version, Date Name Internat Internat ID Current versions  Preliminary MDS Language English Obte (only Ublished / accepted / internally released for MDSs) from 08/26/2018 to 09/26/2018 to 09/26/2018 View Wew MENU Export | Morry, Symbol, Classification<br>Trade name<br>Std. HatNo.<br>Symbol<br>Norm -<br>Classification - Q @<br>mbol Trade name Std. MatNo. Internal Ma | Supplier MDSs, Own MDSs / Modules<br>accepted MDSs © published MDSs © own MDSs © or<br>Enable search by supplier @ Preferred MDSs ©<br>Supplier Search is disabled.<br>I last edited by me<br>Assigned Contact<br>Research is disabled.<br>I last edited by me<br>Assigned Contact<br>Research is disabled.<br>I last edited by me<br>Assigned Contact<br>Research is disabled.<br>Supplier Search is disabled.<br>Research is disabled.<br>Supplier Search is disabled.<br>Research is disabled.<br>Research is disabled.<br>Supplier Search is disabled.<br>Research is disabled.<br>Research is disabled. |        |

Fig.4

- 7. Complete required fields: Company: select 'public norms'.
  - Norm: select material classification (from material certificate relating to part).
  - Norm Code: enter the material grade (from material certificate relating to part).

Note: Use an Asterix (\*) as a wildcard to help find the relevant material grade.

8. In the 'Supplier MDSs, Own MDSs/Modules' on the right-hand side tick 'accepted MDSs' and 'published MDSs' then click the 'Search' icon below.

9. Select the relevant material from the table and click 'Apply'. (Fig5)

|                                                                                                    | stration - Help - I P - II - II - II - III - III - IIII - IIII - IIII - IIIII - IIIIII                                                                                                    | 19 ⊽   .2. | ▼ ≛ ▼   Ø ⊜ %                                                                                                 | а с          |                  |                                                                                         | <u>MATERI</u>                                                                                                    | SYST |
|----------------------------------------------------------------------------------------------------|----------------------------------------------------------------------------------------------------|------------|----------------------------------------------------------------------------------------------------|--------------|------------------|-----------------------------------------------------------------------------------------|----------------------------------------------------------------------------------------------------|------|
| MDS-HATERIAL DATA SYSTEM<br>MDS-HATERIAL DATA SYSTEM<br>Name, ID, Version, Date<br>Name, ID, Version, Date<br>Name, ID, Versio |                                                                                                    | leased     | Norm, Symbol, Classification<br>Trade name<br>Std. MatNo.<br>Symbol<br>Norm B5 *2056*<br>Classification - Q @ |              | •                | Search                                                                                  |                                                                                                    |      |
|                                                                                                    |                                                                                                    |            |                                                                                                    |              |                  |                                                                                         |                                                                                                    |      |
|                                                                                                    | View 👻 🔚 Menu 🔀 Export                                                                                                    | 0 mbal     | Too do accord                                                                                                 | and stars as | *                | The following                                                                           | a un tra                                                                                                    |      |
|                                                                                                    | Type Name                                                                                                    | Symbol     | Trade name                                                                                                    | Std. MatNo.  | Internal MatNo.  | ID / Version                                                                            | Supplier                                                                                                    |      |
|                                                                                                    | Type Name<br>301S26 Stainless Steel Spring Steel Wire                                                                                                    | -          | 301526                                                                                                    | Std. MatNo.  | Internal MatNo.  | 94870 / 1                                                                               | IMDS-Committee                                                                                                    |      |
|                                                                                                    | Type Name<br>301S26 Stainless Steel Spring Steel Wire<br>301S81 Stainless Steel Spring Steel Wire                                                                                                    |            | 301S26<br>301S81                                                                                              | Std. MatNo.  | Internal MatNo.  | 94870 / 1<br>96201 / 1                                                                  | IMDS-Committee                                                                                                    |      |
|                                                                                                    | Type         Name           301526 Stainless Steel Spring Steel Wire           301581 Stainless Steel Spring Steel Wire           302526 Stainless Steel Spring Steel Wire                                                                                                    | -          | 301526<br>301581<br>302526                                                                                    | Std. MatNo.  | Internal MatNo.  | 94870 / 1<br>96201 / 1<br>96041 / 2                                                     | IMDS-Committee  IMDS-Committee IMDS-Committee                                                                           |      |
|                                                                                                    | Type         Name           Image: Steel Spring Steel Wire         Steel Spring Steel Wire           Image: Steel Spring Steel Wire         Steel Spring Steel Wire           Image: Steel Spring Steel Wire         Steel Spring Steel Wire                                                                                                    | -          | 301526<br>301581<br>302526<br>305511                                                                          | Std. MatNo.  | Internal MatNo.  | 94870 / 1<br>96201 / 1<br>96041 / 2<br>96174 / 1                                        | IMDS-Committee  IMDS-Committee IMDS-Committee IMDS-Committee                                                            |      |
|                                                                                                    | Type         Name           301526 Stainless Steel Spring Steel Wire         301526 Stainless Steel Spring Steel Wire           302526 Stainless Steel Spring Steel Wire         305511 Stainless Steel Spring Steel Wire           305513 Stainless Steel Spring Steel Wire         315533 Stainless Steel Spring Steel Wire                                                                                                    | -          | 301526<br>301581<br>302526                                                                                    | Std. MatNo.  | Internal MatNo.  | 94870 / 1<br>96201 / 1<br>96041 / 2<br>96174 / 1<br>96049 / 2                           | IMDS-Committee A<br>IMDS-Committee<br>IMDS-Committee<br>IMDS-Committee<br>IMDS-Committee                                |      |
|                                                                                                    | Type         Name           Type         Name           Type         Name           S01526 Stainless Steel Spring Steel Wire           S02526 Stainless Steel Spring Steel Wire           S0511 Stainless Steel Spring Steel Wire           S1513 Stainless Steel Spring Steel Wire           S1542 Stainless Steel Spring Steel Wire           S1542 Stainless Steel Spring Steel Wire                                                                                                    | -          | 301526<br>301581<br>302526<br>305511<br>316533                                                                | Std. MatNo.  | Internal Mat-No. | 94870 / 1<br>96201 / 1<br>96041 / 2<br>96174 / 1                                        | IMDS-Committee  IMDS-Committee IMDS-Committee IMDS-Committee                                                            |      |
|                                                                                                    | Type         Name           Type         Name           Type         Solitizes Stainless Steel Spring Steel Wire           Solitizes Stainless Steel Spring Steel Wire         Solitizes Stainless Steel Spring Steel Wire           Solitizes Stainless Steel Spring Steel Wire         Solitizes Steel Spring Steel Wire           Solitizes Steel Spring Steel Wire         Solitizes Steel Spring Steel Wire           Solitizes Steel Spring Steel Wire         Solitizes Steel Spring Steel Wire           Solitizes Steel Spring Steel Wire         Solitizes Steel Spring Steel Wire           Solitizes Steel Spring Steel Wire         Solitizes Steel Spring Steel Wire | -          | 301S26<br>301S81<br>302S26<br>305S11<br>316S33<br>316S42                                                      | Std. Mat-No. | Internal MatNo.  | 94870 / 1<br>96201 / 1<br>96041 / 2<br>96174 / 1<br>96049 / 2<br>96163 / 1              | IMDS-Committee IMDS-Committee IMDS-Committee IMDS-Committee IMDS-Committee IMDS-Committee IMDS-Committee                |      |
|                                                                                                    | Type         Name           Type         101526 Stalless Steel Spring Steel Wire           301538 Stalless Steel Spring Steel Wire           30258 Stalless Steel Spring Steel Wire           305151 Stalless Steel Spring Steel Wire           305151 Stalless Steel Spring Steel Wire           31553 Stalless Steel Spring Steel Wire           31542 Stalless Steel Spring Steel Wire           32531 Stalless Steel Spring Steel Wire           32531 Stalless Steel Spring Steel Wire                                                                                                    | -          | 301526<br>301581<br>302526<br>305511<br>316533<br>316542<br>420545                                            | Std. Mat-No. | Internal MatNo.  | 94870 / 1<br>96201 / 1<br>96041 / 2<br>96174 / 1<br>96049 / 2<br>96163 / 1<br>96223 / 1 | IMDS-Committee IMDS-Committee IMDS-Committee IMDS-Committee IMDS-Committee IMDS-Committee IMDS-Committee IMDS-Committee |      |

Note: If the required material cannot be found an equivalent may need to be used.

Fig.5

10. On the right-hand side enter the weight of the part again. (Fig6)

| W1D5/Module/Sourch Ingredients*     Image: Image: Ima                                                                                                    | Crawley, Gary (d)<br>Admen: Europa (13332)<br>NDS + Functions + Administration + Help + 💦   🖹 🛩 🔜   🏷 🔂 🗢   🕹 🛩 😓 🛩   🔗 🚳 🛸 | MATERIALDATA<br>SYSTEM                  |
|----------------------------------------------------------------------------------------------------|----------------------------------------------------------------------------------------------------|-----------------------------------------|
| V © COMPRESSION SPEING         ▶ ▲0.0235g 3013265 Stainless Steel Spring Steel Wire    Common Information          Type       Material (gublished HDS)         ● A0.0235g 3013265 Stainless Steel Spring Steel Wire       ●    Common Information          Uper Material (gublished HDS)       ●         ● A0.0235g 3013265 Stainless Steel Spring Steel Wire       ●    Material Suppler MDS-Committee          Name       301526 Stainless Steel Spring Steel Wire       ●    Trade ame: 301526 Stainless Steel Spring Steel Wire          ● Dates       Create Date Sj31/2001 ④       ●         Check/Release Date Sj31/2001 ④       ●       Recommendation    Material Information Staf. MatNo. Symbol - Classification 1.12 highly alloyed Norm / Norm Code Suppler , ③                                                                                                    |                                                                                                    |                                         |
| Notes and Weight 0.025 g Total Active State Spring Steel Wire Commendation 11/2 Preliminary NDS No Waterial Information Weight 0.025 g Total Active Spring Steel Wire Commendation Waterial Information Waterial Information Waterial Information Waterial Information St. NatNo. Symbol - Classification 1.12 highly aloyed Norm / Norm Code Suppler - Company Norm Norm Code                                                                                                    | 😥 🔁 Filter GADSL 🔹 🔍   🍏 🗸 🎯 🗸 🖏 🖉 🔷 🖓   🥥 🗸 🎲 –                                                                            |                                         |
| Common Information          Common Information         Common Information         Type         Material (gublished MDS)         ID / Version         94870 / 1         Mode ID         Mode ID         Mode ID         Mode ID         Mode ID         Mode ID         Mode ID         Mode ID         Mode ID         Mode ID         Mare 301526 Stainless Steel Spring Steel Wire         Trade name 301526 0         Preliminary MDS No         Preliminary MDS No         Preliminary MDS No         Monounts and Weights         Wight       0.025 g •         Material Information         Std. MatNo.         Symbol -         Classification       1.12 highly alloyed         Norms / Standards         Image: More Norm         Standards                                                                                                    |                                                                                                    | Details Material language English 🔻 🕐 📤 |
| ID / Version 94370 / 1<br>Node 10 94370 / 1<br>Node 10 94370 / 1<br>Node 10 94370 / 1<br>Node 10 94370 / 1<br>Node 10 94370 / 1<br>Notes 01526 Stainless Steel Spring Steel Wire<br>Trade name 301526<br>Trade name 301526<br>Trade name 30156<br>Trade name 30156<br>Tr | ▷ 🗣 0.025g 301526 Stainless Steel Spring Steel Wire                                                                         | Common Information                      |
| ivode 100 94970         MDS Suppler         MDS Suppler         Name         JUS256 Stainless Steel Spring Steel Wire         Trade name         JUS269         Internal Mat. No.         Preliminary MDS         Wo Dates         Create Date 5/31/2001         Create Date 5/31/2001         Waterial Information         Std. Mat. No.         Std. Mat. No. <th></th> <th>Type Material (published MDS)</th>                                                                                                    |                                                                                                    | Type Material (published MDS)           |
| Name 301526 Stainless Steel Spring Steel Wire       ⑦         Trade name 301526       ③         Internal MatNo       -         Perleminary MDS       No         ✓ Dates       ○         Create Date 5/31/2001       ⑦         Check/Relaze Date 5/31/2001       ⑦         Weight       0.025 g ▼         ✓ Material Information       Std. MatNo.         Symbol -       Classification 1.1.2 highly alloyed         Norms / Standards       ○         Suppler -       ⑦                                                                                                    |                                                                                                    | Node ID 94870                           |
| Internal MatNo<br>Preliminary HDS No<br>♥ Dates<br>Create Dates 5/31/2001 ⑦<br>Check/Release Date 5/31/2001 ⑦<br>Recommendation<br>♥ Amounts and Weights<br>Waterial Information<br>Std. MatNo.<br>Symbol -<br>Classification 1.1.2 highly alloyed<br>Norms / Standards<br>Company Norm Norm Code<br>Supplier • ⑦                                                                                                    |                                                                                                    |                                         |
| Preliminary MDS No<br>♥ Dates<br>Create Date 5/31/2001 ⑦<br>Check/Release Date 5/31/2001 ⑦<br>Recommendation<br>♥ Amounts and Weights<br>Weight 0.025 g ▼<br>♥ Material Information<br>Std. NatNo.<br>Symbol -<br>Classification 1.12 highly alloyed<br>Norms / Standards<br>000000000000000000000000000000000000                                                                                                    |                                                                                                    | Trade name 301526 🕜                     |
| Create Date 5/31/2001<br>Check/Release Date 5/31/2001<br>Check/Release Date 5/31/2001<br>Check/                                            |                                                                                                    |                                         |
| Check/Release Date 5/31/2001 ⑦                                                                                                    |                                                                                                    |                                         |
| Weight Weight Weight 0.025 g  Weight 0.025 g  Material Information Std. Mat-No. Symbol - Classification 1.1.2 highly alloyed Norms / Standards Norms / Standards Suppler .   Suppler .                                                                                                    |                                                                                                    |                                         |
| Weight       0.025 g ▼         ✓ Material Information         Std. Mat. No.         Symbol -         Classification 1.1.2 highly alloyed         Norms / Standards         Company       Norm Code         95       2056         Supplier       (2)                                                                                                    |                                                                                                    |                                         |
| ✓ Material Information<br>Std, MatNo.<br>Symbol -<br>Classification 1.1.2 highly alloyed<br>Norms / Standards           Company         Norm         Norm Code           Supplier         To so so so so so so so so so so so so so                                                                                                    |                                                                                                    |                                         |
| Std. MatNo.<br>Symbol -<br>Classification 1.1.2 highly alloyed<br>Norms / Standards<br>Company Norm Norm Code<br>B5 2056                                                                                                    |                                                                                                    |                                         |
| Classification 1.1.2 highly alloyed Norms / Standards           Company         Norm         Norm Code            85         2056           Supplier         Total         Total                                                                                                    |                                                                                                    |                                         |
| Norms / Standards Company Norm Norm Code B5 2056 Supplier (7)                                                                                                    |                                                                                                    | Symbol -                                |
| Company Norm Norm Code<br>- 85 2056<br>Supplier - (2)                                                                                                    |                                                                                                    | Classification 1.1.2 highly alloyed     |
| Supplier . (2)                                                                                                    |                                                                                                    |                                         |
| Supplier . 👔                                                                                                    |                                                                                                    |                                         |
| ⊻Reydate v d                                                                                                    |                                                                                                    |                                         |
|                                                                                                    | 2                                                                                                    | ⊻Recyclate ▼                            |

Fig.6

11. Click the 'Supplier Data' tab. Enter a contact person from the drop down. (Fig7)

| Cranky, Gay - O<br>Advance Europe [33312]                                                                                                    | MATERIALDAT |
|----------------------------------------------------------------------------------------------------|-------------|
| MDS - Functions - Administration - Help - 📃 🕒 😇 📃 😓 🤠 🗢   😓 🗢 🛃 🗢   🦉 🖉 🛃 👘 🚺                                                                                                    | STOTER      |
| W MDS/Hodule Search Ingredients * Supplier Data * R sciptent data * Analysis HDS Request                                                                                                    |             |
| Name COMPRESSION SPRING   ID version 77348671 / 0.01   Node ID 77348671   Status Edit mode                                                                                                    |             |
| Company                                                                                                    |             |
| Company Advance Europe Organisation unit Advance Europe ▼<br>Company ID 113312 Company ID 113312<br>DUNS Number - DUNS Number - DUNS Number - DUNS Number - Company Address Hill Park Way<br>Company Address Hill Park Way<br>GB (United Kingdom) GB (United Kingdom) |             |
| Contact Person<br>Contact Person (CRAVILEY, GARY *<br>E Hail gar.crawley@advanexeurope.co.uk<br>Telephane, No<br>Fax No                                                                                                    |             |
|                                                                                                    |             |

Fig.7

12. Click the 'Execute check' icon. This will show any outstanding actions required to finish MDS. (Fig8)

| Crawley, Gary 🕹<br>Advanex Europe [133312]                                                                                                    |                                    |        |
|----------------------------------------------------------------------------------------------------|------------------------------------|--------|
|                                                                                                    | •   ≛ ▼ ≜ ▼   ∅ ♠ % % Ⅰ            | 010121 |
| MDS/Module Search Ingredients * Supplier Data                                                                                                    | ip 🛛 t data * Analysis MDS Request |        |
| Name COMPRESSION SPRING   ID version 773486711 / 0.01   Node ID 773486711                                                                                                    | Status Esit mode                   |        |
| Company                                                                                                    |                                    |        |
| Company         Advance: Europe         Organisation unifi [Advance: Europe ▼           Company ID         133312         Company ID         13312           DUNS Number         DUNS Number         DUNS Number         DUNS Number           Company Address Hill Park Way         NG25 (ET Nottinghamshine<br>GB (United Kingdom)         Company Address Hill Park Way<br>GB (United Kingdom)         Company Address Hill Park Way<br>GB (United Kingdom) | nshire                             |        |
| Contact Person                                                                                                    |                                    |        |
| Contact Person CRAWLEY, GARY V                                                                                                    |                                    |        |
| E-Mail gary.crawley@advanexeurope.co.uk                                                                                                    |                                    |        |
| Telephone No<br>Fax No                                                                                                    |                                    |        |
|                                                                                                    |                                    |        |
|                                                                                                    |                                    |        |
|                                                                                                    |                                    |        |
|                                                                                                    |                                    |        |
| Check results - 0 Error(s) / 0 Warning(s)           No.         Type           Tab         Node / Recipient                                                                                                    |                                    |        |
| No. Type Tab Node / Recipient The MDS successfully passed all checks.                                                                                                    | Message                            |        |
|                                                                                                    |                                    |        |
|                                                                                                    |                                    |        |
|                                                                                                    |                                    |        |
|                                                                                                    | ~                                  |        |
|                                                                                                    |                                    |        |
|                                                                                                    |                                    | 1      |
|                                                                                                    |                                    | F      |

Fig.8

- 13. When the MDS has successfully passed all checks click the 'Recipient data' tab.
- 14. Click the 'Add recipient' icon.

15. Enter the customer's name in the 'Company Name' field and click the 'Search' icon below. (Fig9)

16. Select the relevant Company and click 'Apply'.

| MDS/Module Search                   | MDS - MATERIAL DATA SYSTEM      |                                 |        |               |                                       |  |
|-------------------------------------|---------------------------------|---------------------------------|--------|---------------|---------------------------------------|--|
| me COMPRESSION SPRIN                | Company                         |                                 |        |               |                                       |  |
| 🝰 🥥   🗋 Send                        | Company Name ADVANEX            | Zip Code                        |        | User Name     |                                       |  |
| are no recipients assign            | Company ID                      | City                            |        | User ID       |                                       |  |
| ine ne necipiente esergit.          |                                 |                                 | -      |               |                                       |  |
|                                     | Org Unit                        | Country                         |        | oot companies |                                       |  |
|                                     | DUNS Number                     |                                 | Only I | oor companies |                                       |  |
|                                     |                                 |                                 |        |               |                                       |  |
|                                     |                                 |                                 |        |               |                                       |  |
|                                     |                                 |                                 |        |               | Q Search                              |  |
|                                     |                                 |                                 |        |               |                                       |  |
|                                     | View 🔻 🔀 Menu 🔀 Export          |                                 |        |               |                                       |  |
|                                     | Company Name                    | Org Unit                        | ID     | Zip Code      | City                                  |  |
|                                     | Advanex (changzhou) Inc.        | Advanex (changzhou) Inc.        | 137807 | 213164        | changzhou                             |  |
|                                     | Advanex (Singapore) Pte Ltd     | Advanex (Singapore) Pte Ltd     | 118181 | 479224        | Bedok                                 |  |
|                                     | ADVANEX (THAILAND)              | ADVANEX (THAILAND)              | 134299 | 13160         | AYUTTHAYA                             |  |
|                                     | ADVANEX (THAILAND) LTD.         | ADVANEX (THAILAND) LTD.         | 79321  | 13160         | AYUTTHAYA                             |  |
|                                     | Advanex Americas, Inc           | Advanex Americas, Inc           | 49215  | 90630         | Cypress, CA                           |  |
|                                     | ADVANEX DE MEXICO S DE RL DE CV | ADVANEX DE MEXICO S DE RL DE CV | 183352 | 76295         | EL MARQUES                            |  |
|                                     | Advanex Europe                  | Advanex Europe                  | 133312 | NG25 0ET      | Nottinghamshire                       |  |
|                                     | Advanex Europe Ltd              | Advanex Europe Ltd              | 19714  | NG8 4JY       | NOTTINGHAM                            |  |
|                                     | Advanex Inc.                    | Advanex Inc.                    | 33155  | 114-8581      | Kita-ku, Tokyo                        |  |
| <pre>c results - 0 Error(s) /</pre> | ADVANEX VIETNAM LTD             | ADVANEX VIETNAM LTD             | 192095 | NON           | HAI DUONG                             |  |
| Type Tab                            | Advanex VietNam Ltd.            | Advanex VietNam Ltd.            | 128303 | + 084         | HaiDuong                              |  |
| OS successfully passed a            | advanex(dalian)inc.             | advanex(dalian)inc.             | 164225 | 116600        | dalian                                |  |
|                                     | ADVANEX(DONGGUAN)INC            | ADVANEX(DONGGUAN)INC            | 150145 | 523325        | NO.9 XI-HU HI-TECH INFORMATION INDPAR |  |
|                                     | Advanex(Shanghai)Inc.           | Advanex(Shanghai)Inc.           | 65462  | 200131        | Shanghai.China                        |  |
|                                     |                                 |                                 |        |               | Menu Total records found 14           |  |
|                                     |                                 |                                 |        |               | View Apply Ocancel                    |  |

Fig.9

17. Enter the 'Part/Item No.' on the right-hand side then click 'Send'.

18. The status of the MDS will now show 'Handshake'. Once the customer has accepted the MDS the ID version will change from /0.01 to /1.

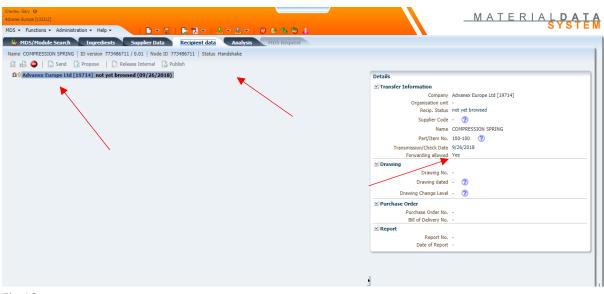

Fig.10